**DBF To XLS Converter Crack**

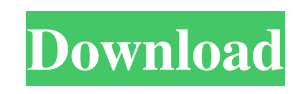

# **DBF To XLS Converter Crack**

## **DBF To XLS Converter [Win/Mac]**

77a5ca646e

### **DBF To XLS Converter Crack**

#### **What's New In?**

DBF to XLS is a powerful tool that converts dBase and other databases to MS excel files, so that it can be opened by MS Excel and other software on Windows platform. The DBF to XLS Converter also works with other formats such as BDE/BASE, Access, FoxPro, dBase III, IV and many others with the user-friendly interface, very simple to use, with an intuitive file selection and conversion. This program is fully compatible with dBase, dBase III, dBase IV, FoxPro, dBase Level 7 and many others. The very-convenient format will certainly be appreciated by most people. You can import data from a lot of databases to XLS, and export data from XLS to databases. This program is fully compatible with dBase, dBase III, dBase IV, FoxPro, dBase Level 7 and many others. The very-convenient format will certainly be appreciated by most people. You can import data from a lot of databases to XLS, and export data from XLS to databases. Although many people may prefer the other conversion tools, DBF to XLS Converter software is by far the most popular conversion program as it's easy to use, reliable and compatible with most databases. There is a DBF file which you want to convert to XLS, which file format is in dBase format. It would be easy for you to use DBF to XLS Converter software to import and export dBase database to XLS and other formats as the following description explains: Step1: Run this DBF to XLS Converter software and click "Add" button to load your original files into software. Then, you can import or export database as you like. Step2: All source data will be listed in "Import/Export files list". You can select the source file, then you can click "Convert" button to convert dBase database to XLS file. Step3: It can automatically convert dBase file into XLS and other formats. Or you can also do it manually. The software allows you to save XLS or other formats as the target file and you can choose the output path. Step4: To help you easily manage output folder or files, you can add as many folders or files as you like. They will be listed in a tree list like folder tree which is convenient for you. If you don't want to export the database, you can also view the files in the folder. It will be more convenient for you to manage the output files. This DBF to XLS Converter software is a multi-platform tool to convert dBase files to XLS. The program is very easy-to-use, and does not require you to install any codec. It can convert dBase files to XLS, Excel 97

#### **System Requirements:**

1GB RAM (2GB RAM recommended) 5GB available hard drive space Broadband internet connection (wired connection required) Game Features: Unique first-person shooting with a combination of three-dimensional shooting and bullet ballistics Over 20 weapons with unique features Full integration with Steam Cloud™ 30+ challenging Survival levels with game modes Quick-Match matches with friends and random players Online Leaderboards for worldwide competition Designed and developed by Tectonic Games, the studio behind shooters such as

Related links:

<https://marriagefox.com/sketch-me-for-windows-10-8-1-crack-with-full-keygen-free/> <http://www.chandabags.com/i-decay-with-full-keygen-mac-win/> <https://aposhop-online.de/2022/06/06/twitter-protocol-crack-activator-latest-2022/> <https://nooorasa.ru/2022/06/06/personal-checkbook-register-torrent-x64-updated-2022/> <http://www.roberta-lee-mcleod.com/2022/06/06/outpost-icons-crack-download/> <https://learnpace.com/wp-content/uploads/2022/06/odakrac.pdf> [https://poetbook.com/upload/files/2022/06/4mRdxphknC5IjluwOj5h\\_06\\_4428d8d2cc56f9b524c644729c2e21d0\\_file.pdf](https://poetbook.com/upload/files/2022/06/4mRdxphknC5IjluwOj5h_06_4428d8d2cc56f9b524c644729c2e21d0_file.pdf) [https://spacezozion.nyc3.digitaloceanspaces.com/upload/files/2022/06/9Q7oLEA9TFtAH67CmXgk\\_06\\_e3d380d3e7cce9858eefb594819ef54f\\_file.pdf](https://spacezozion.nyc3.digitaloceanspaces.com/upload/files/2022/06/9Q7oLEA9TFtAH67CmXgk_06_e3d380d3e7cce9858eefb594819ef54f_file.pdf) <https://csermoocf6ext.blog/2022/06/06/facebook-password-remover-crack-download-april-2022/> <http://www.publicpoetry.net/2022/06/useq-2-00-crack-free/>